# **Understanding how tag changes at the Edge affect MQTT Engine**

This document describes the various tag actions at an Edge device and the action required to represent the Edge tags correctly at MQTT Engine.

Where two actions are described, the action highlighted in bold is the one required to represent the tags correctly at MQTT Engine. Δ

To use the sample tags provided to test the various scenarios, install MQTT Distributor, MQTT Engine and MQTT Transmission. Configure a Transmitter with Tag Provider "default", an empty Tag Path and leave the SparkplugIDs as empty. Import the [SampleTags.json](https://docs.chariot.io/download/attachments/191463425/IMM-4016-tags.json?version=1&modificationDate=1709744509985&api=v2) and refresh Transmission.

## Non UDT Tags at Edge

Δ

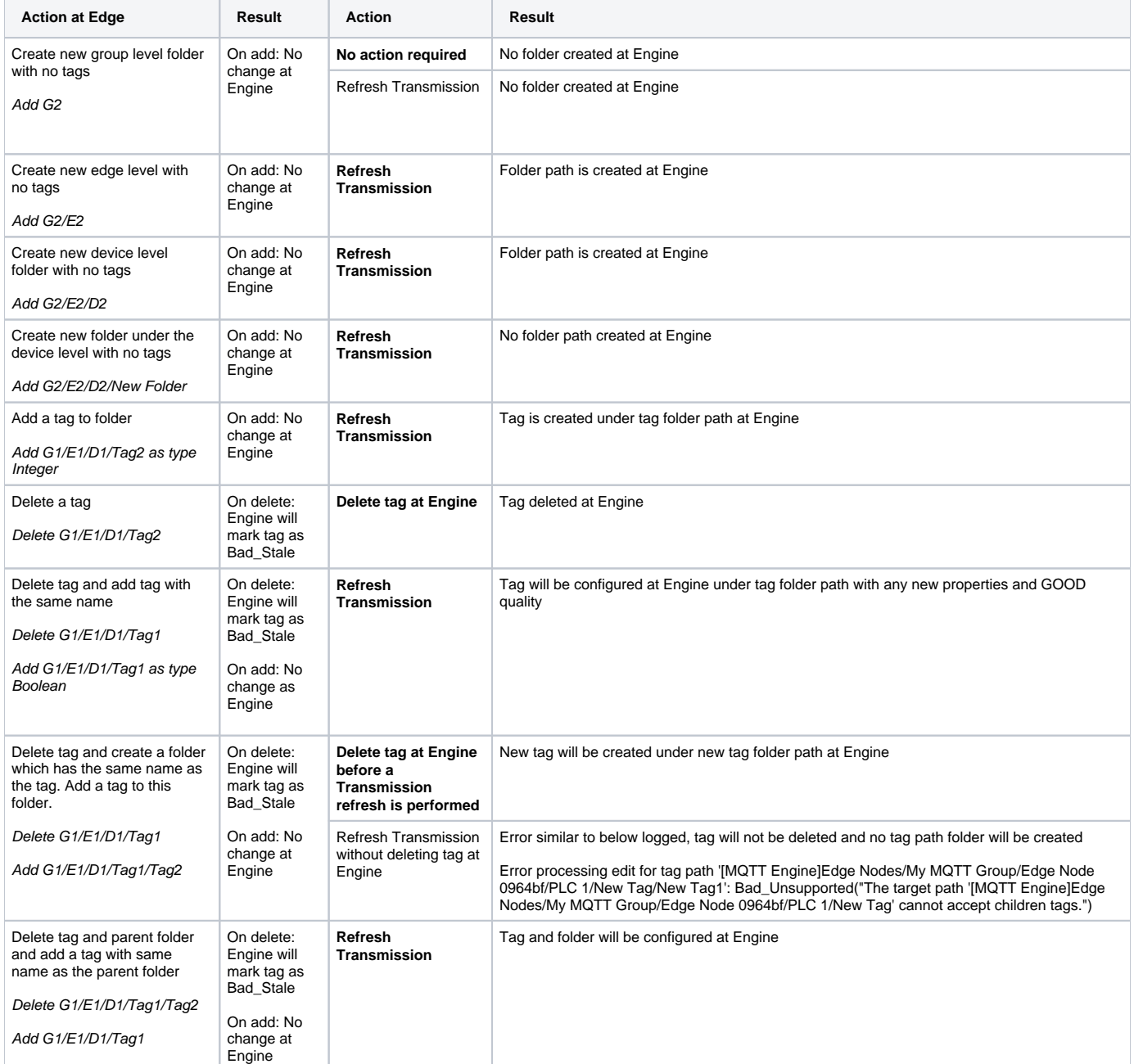

# UDT Tags at Edge with Transmission Convert UDTs enabled

Δ

This will convert UDT members to normal tags before publishing. Tags representing the UDT member will retain their member path prefixed by the UDT Instance name.

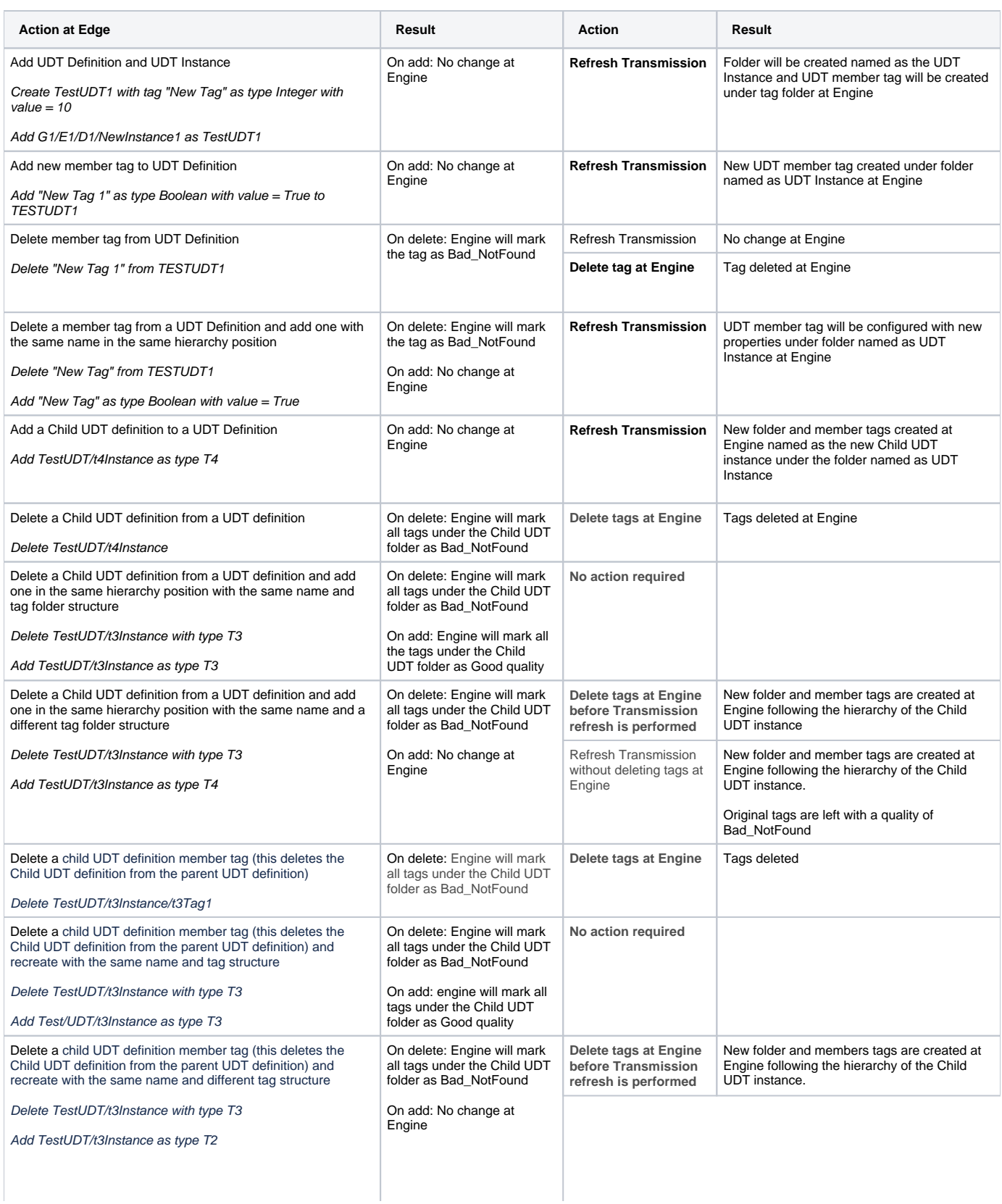

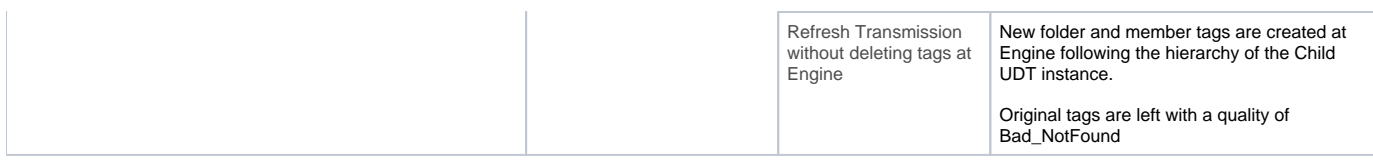

## UDT Tags at Edge with Transmission Convert UDTs disabled

Changes made at an Edge device to UDT Definitions are not propagated through the system. You will see that any tag instances of that UDT at the Edge device will reflect the changes, but the recorded UDT Definition at MQTT Engine will not change nor will tag instances for other Edge devices using that UDT Definition.

### **Publish UDT Definitions Enabled**

⊕

With the Publish UDT Definitions set to True, the UDT Definitions will be included in NBIRTH messages where each UDT Definition includes an "md5" metric. For each named UDT Definition, MQTT Engine will compare the MD5 sum received in the NBIRTH with the MD5 sum of the UDT Definition stored to detect differences and identify collisions. If a collision is detected, the UDT Definition received in the NBIRTH will be ignored and a warning will be logged from the com.cirruslink.mqtt.engine.gateway.sparkplug.SparkplugBPayloadHandler logger similar to:

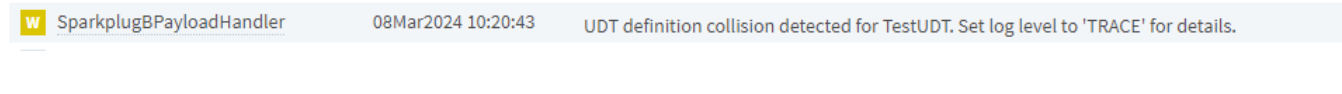

Turning this logger to TRACE will show the UDT definition at MQTT Engine and also the UDT definition published in the NBIRTH message. The offending edge node can be identified from the NBIRTH topic.

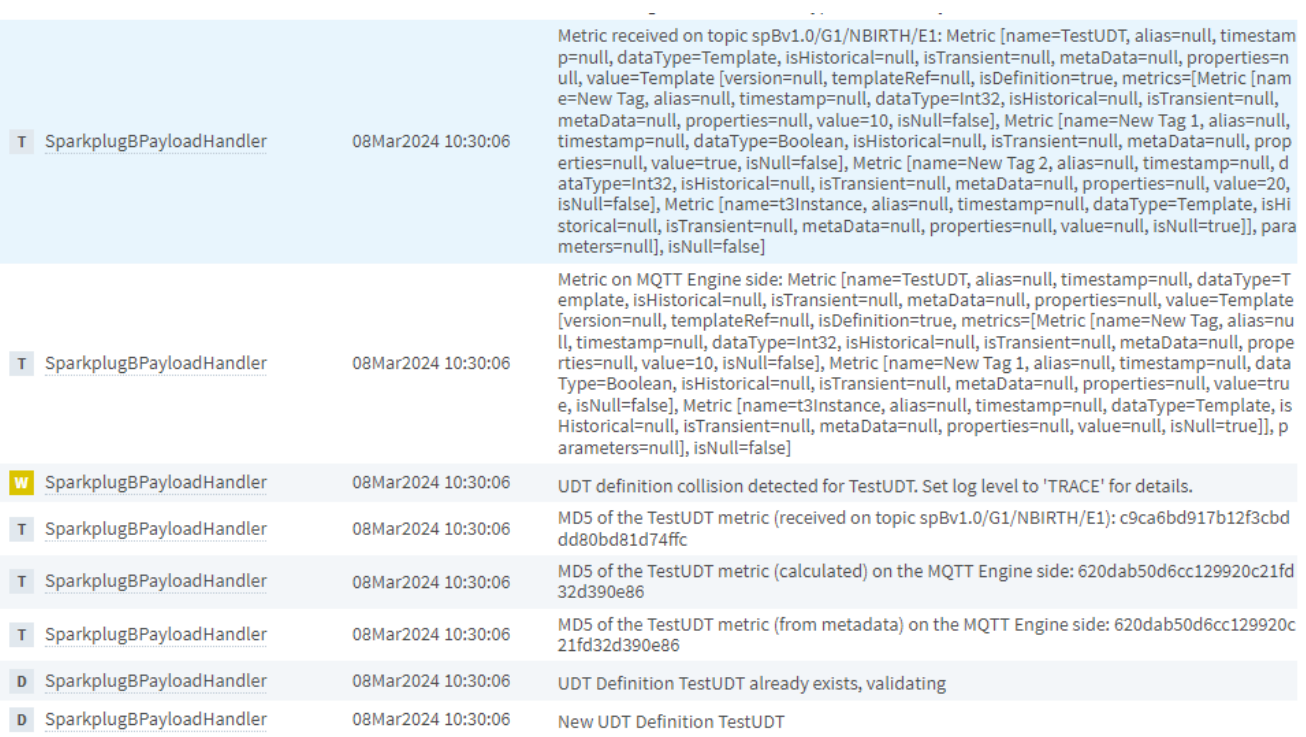

#### **Publish UDT Definitions Disabled**

With Publish UDT Definitions set to False, the UDT Definitions will not be included in NBIRTH messages and MQTT Engine will not be able to detect differe nces and identify collisions.

MQTT Engine will attempt to process the incoming NBIRTH or DBIRTH messages causing errors similar to the one shown below:

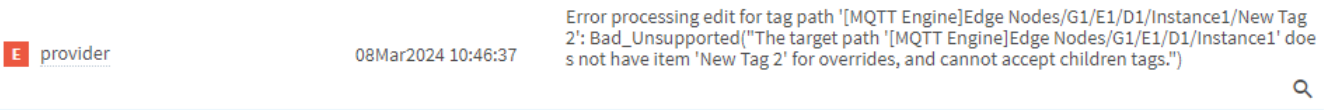

D SparkplugPayloadHandler

08Mar2024 10:46:37

Got Sparkplug message: spBv1.0/G1/DBIRTH/E1/D1

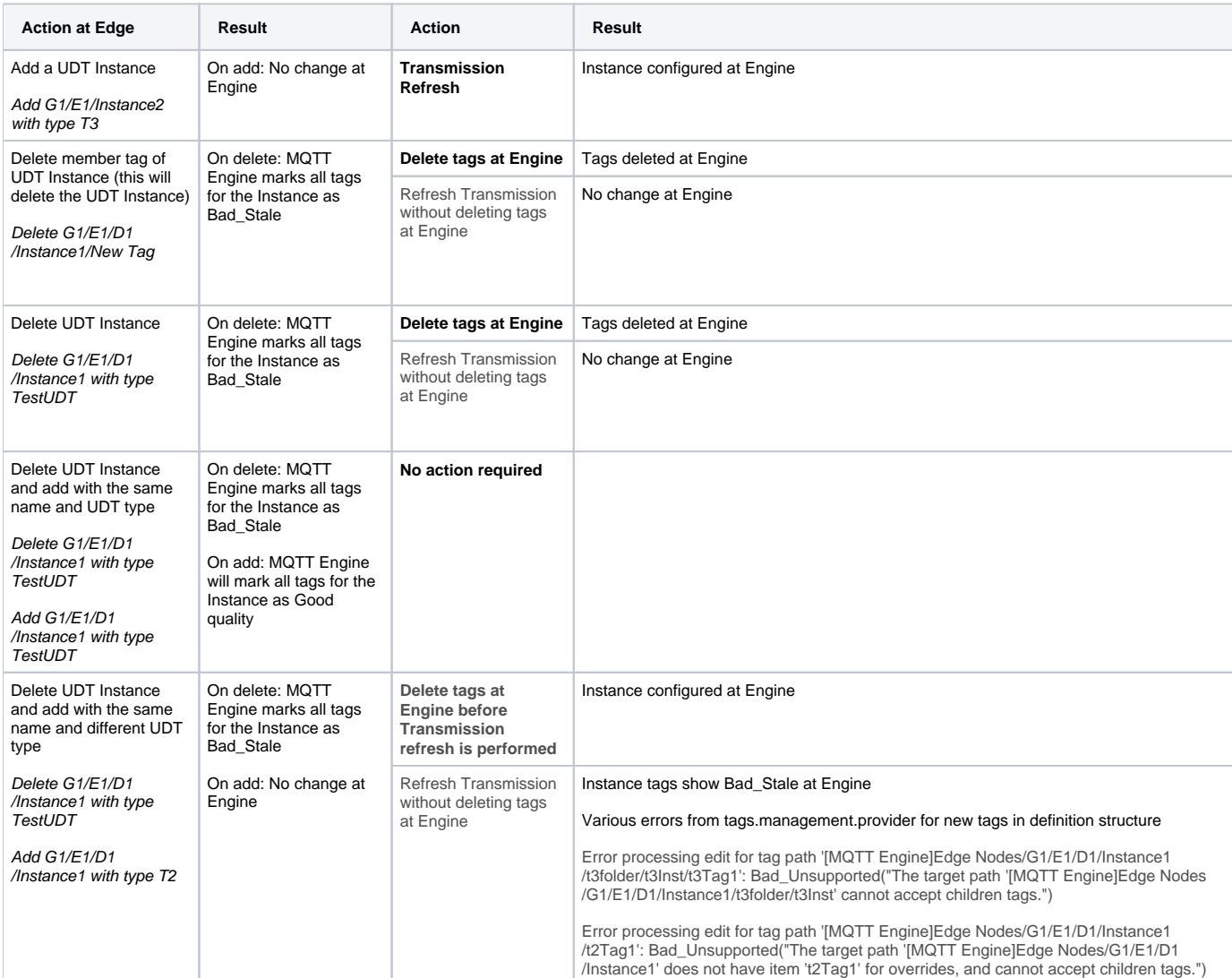